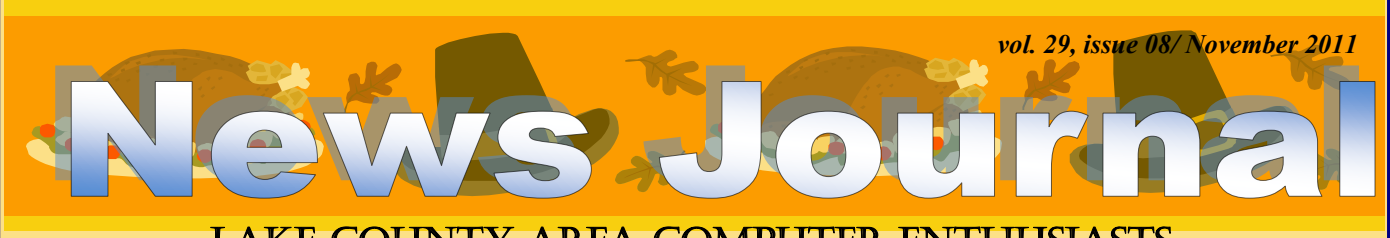

## LAKE COUNTY AREA COMPUTER ENTHUSIASTS

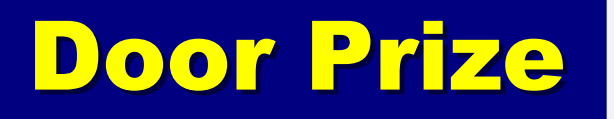

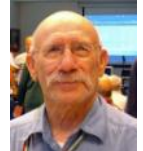

#### By Jay Bitterman

It was door prize time at the September 10, 2011 meeting and "the winning number is "920'. Well, of course

everyone gazed at their tickets. I looked at mine and saw "1920" and thought that it was a loser. But wait!!!! Yes it was the winner. Drop the "1" and I had "920". Hey!!! Jay!!! "Wake-up". The prize was the latest version of Acronis True Image Home 2012. I have been using a previous version on my Win XP and a freebie version from Seagate on my Win 7. Now I planned to put the door prize "2012" on my Win 7 computer. Great!!!!. Since the Seagate freebie of Acronis was not as full featured as "2012" and I was apprehensive about overriding it, I called Seagate's tech support. I was told to use Window's uninstall first and then install "2012". He, for some reason, did not recommend using "CC Cleaner". Well the uninstall was easy. The install went flawlessly after I entered the mile long, 71 character serial number. I went on line to view the "*Perfect Backup Approach"* tutorial. It was basically the lecture by Gene Barlow that we saw during our meeting. It was a good review of the basic features.

So, now to run a backup of my hard drive. The first screen showed boxes, "How to backup",

"When to Recover" and "What is Sync?. I clicked the "backup box" and I was on my way. Acronis located my external backup drive "G", and at the bottom of the screen I entered my backup file name "Sept132012" I clicked "backup now" and the process started. The initial time remaining to complete the task was 2 hrs. - 15 min. Wow this is slow. But within minutes it changed to 1 hr. 23 min. and then it settled down to 45 min. This period to finish the process actually took about 47 min. to backup 51GB. Well I was impressed by how easily and quickly Acronis performed its task. There is a box you can check if you want the program to automatically turn your computer off upon com-

pletion. Pretty neat!!!!. I also made a bootable disk for emergencies. As of now I've got a lot more to learn about other features. PS. This was the one of the best DOOR PRIZES I've won since 1943, when I had the lucky winner for a brand new

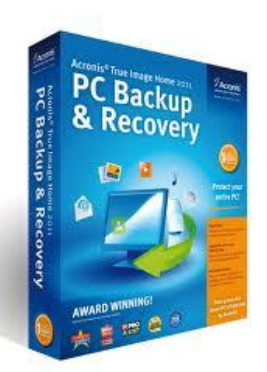

Schwinn bicycle. Perhaps, as I think about it the winning number might have been "1920".

Later--- Jay

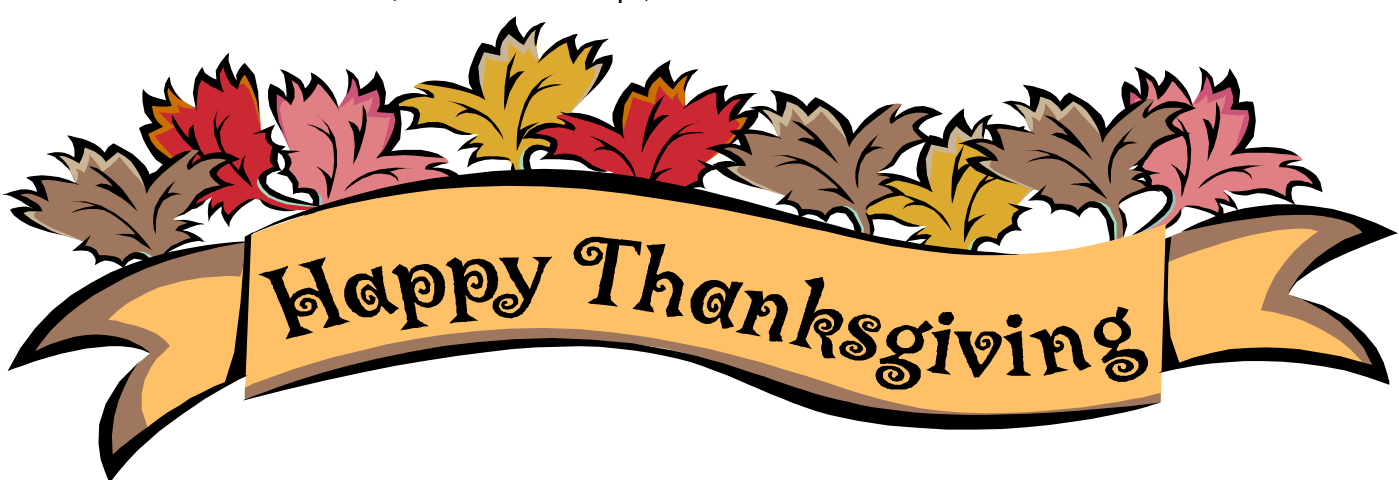

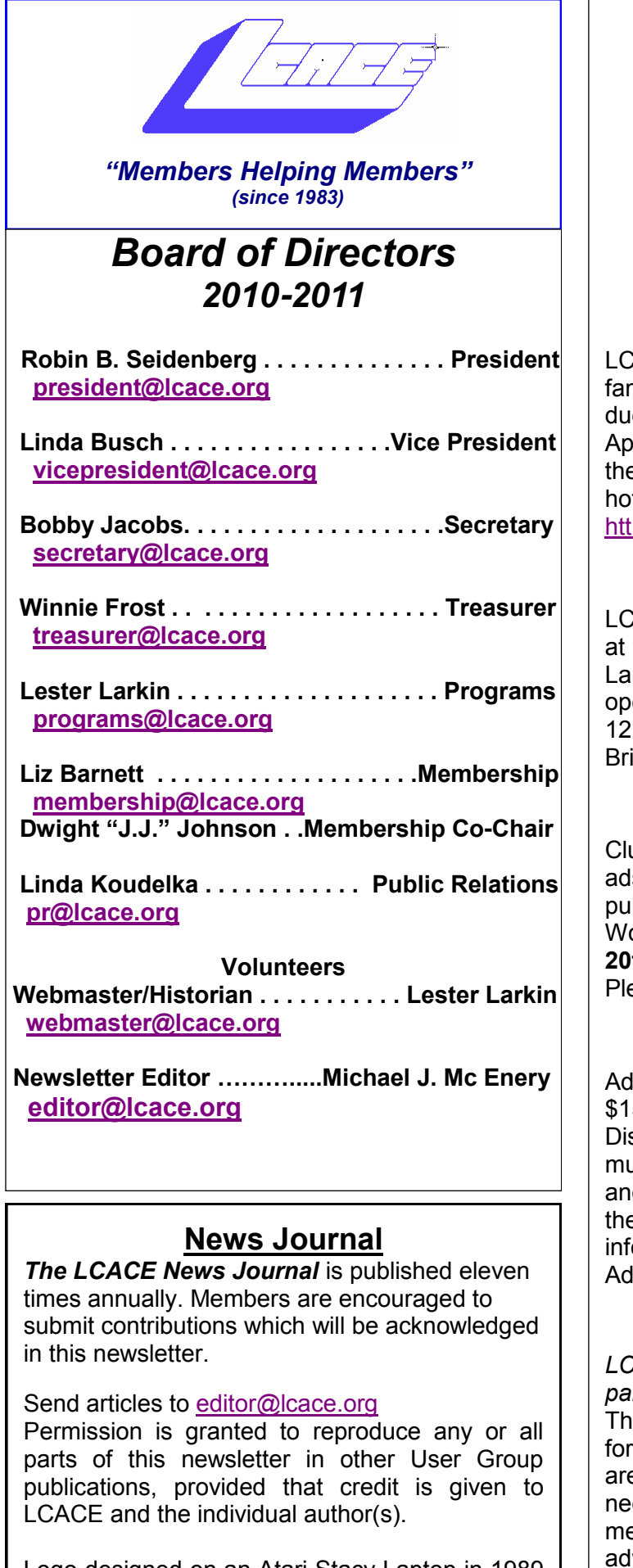

Logo designed on an Atari Stacy Laptop in 1989 by Dwight Johnson Jr.

### **Lake County Area Computer Enthusiasts**

## **LCACE c/o Group Ambassador**

["J.J." Johnson](mailto:jj1450xl@yahoo.com)

# **Membership**

ACE membership is open to all individuals and milies interested in personal computing. Annual es are \$20.00 per individual/family. plications for membership may be obtained at the monthly meeting, by request on the club tline, and are now available on our web site at b://www.lcace.org.

## **Meetings**

ACE meetings are usually held on Saturdays the Grayslake Area Public Library, 100 Library ne, Grayslake, Illinois. The meeting room ens at noon and the formal meeting begins at 12:30 p.m. All meetings are open to the public. ing a friend!

# **Newsletter Submissions**

ub members are welcome to submit classified s, reviews, tips and other articles for blication, to our newsletter editor in Microsoft ord format (.doc). **Publication deadline is the 20th of the month for all ads and articles.** ease do not use tabs or special formatting.

# **Newsletter Advertising**

rates per issue: Full page - \$25, Half page -5, Quarter page - \$10, Business Card - \$5. scounts are available on advance purchase of multiple issues. Please send camera-ready copy d payment to the club address by the 15th of the month preceding publication. For more ormation on ad pricing, please call our Hotline. **As are FREE to all paid members.** 

# **Notice**

*LCACE WILL NOT CONDONE or knowingly participate in copyright infringement of any kind.*  The *LCACE News Journal* is published by and LCACE members. Opinions expressed herein e those of the individual authors and do not cessarily reflect the opinion of LCACE, the embership, the board of directors, and/or our vertisers.

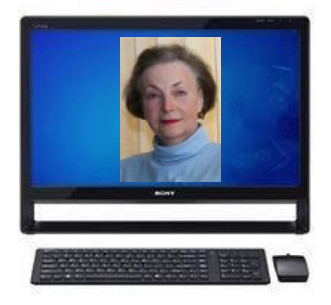

# **Robin's RAMblings**

We've had at least one computer at our house since my parents bought an Apple II+ for our son in 1982. Most computer enthusiasts' lives have been influenced by Apple products although they may have never owned an Apple computer. Windows owes a good deal to the features found on Macs; Android operating systems bear a striking resemblance to iPhones' OS; mp3 players became popular when Apple brought out the iPod ten years ago. Tablet computers are the hottest segment of the market today thanks to the introduction of the iPad.

We all have been made more aware of Apple's significance with the recent death of its co-founder, Steve Jobs. While his failings were legendary, his brilliant innovations may not be equaled soon. The next time you use one of your high tech "toys", think about Apple's influence.

We at LCACE have our own innovation. Starting January 7, 2012 we will have a computer "help desk" prior to our meetings. Do you have computer questions or need help with your computer? Visit Lake County Area Computer Enthusiasts' help desk 11:15 a.m.-12:15 p.m. on meeting Saturdays for one on one help. Invite friends. Our help desk will be available to anyone with computer questions.

It's a nasty world out in cyberspace. Do you update your antivirus and anti-spyware programs regularly? Some highly recommended free programs are Microsoft Security Essentials, Malwarebytes AntiMalware, and SuperAntiSpyware.

Are you backing up your data regularly? Every device known to mankind will eventually fail-including your hard drive. At our September meeting Gene Barlow discussed imaging our hard drives using Acronis True Image Home 2012 software. You may want to use the free backup utility built into most recent versions of Windows.

In addition to backing up to an external drive or drives, you might consider an online service such as Mozy (www.mozy.com) or Carbonite (www.carbonite.com) for storing your data. Before you say you don't have time for all this, think about what would happen if your hard drive failed or your computer were stolen.

New member Charles Mages again outdid himself with his Skype presentation at our October meeting. Charles, thank you.

We have more great programs scheduled:

November 12, 2011-Digital macro photography by Wendy Warden

December 10, 2011-Holiday party at State Bank of the Lakes

January 7, 2012-Show and tell and ask the gurus

February 11, 2012-

March 2, 2012-Staples of Mundelein with the latest in technology

March 31, 2012-Election, show and tell, ask the gurus, and anniversary party.

Our holiday party will be Saturday, December 10th at State Bank of the Lakes in Grayslake.

This year's EXCITING prizes are:

**1 st prize-HP 17.3" Notebook** with AMD Phenom II Processor, 4GB of RAM, 500GB hard drive, 8X DVD±R/RW with Double Layer Support, integrated digital media reader, HDMI output for connection to an HDTV and Windows 7

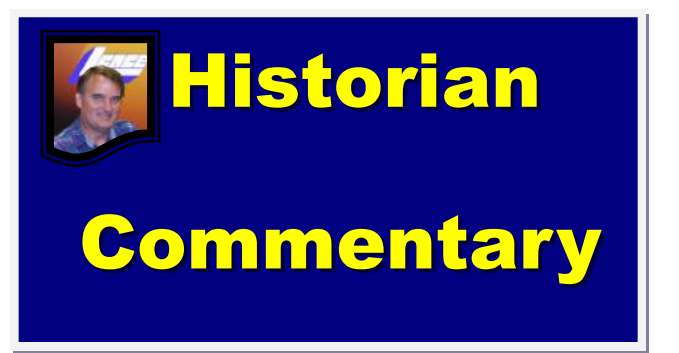

L.C.A.C.E. Club Historian History Report, 9/10/11 meeting By Les Larkin **[programs@lcace.org](mailto:programs@lcace.org)**

istorian Commentary, 10/15/11 meeting. By Les Larkin, L.C.A.C.E. Club Historian.

The regular October meeting was preceded by a Board of Directors meeting, starting at 11 AM. It was attended by 5 of the 7 board members: Robin Seidenberg, Bobby Jacobs, Winnie Frost, Lester Larkin, Liz Barnett and Linda Koudelka. These are listed as they appear in the News Journal, not necessarily by age . . . although . . . no, no, N.J. order. They discussed the establishment of a Help Desk that would be set up before the regular meeting, donating money to the library, backing up the club computer and the membership database, and the Holiday Party.

The reason I say '*they* discussed' is because women have the inborn ability to converse with amazing efficiency. It's reminiscent of a relay team where the next person to take the baton is off and running before the previous runner reaches him/her. Men, on the other hand, tend to waste precious time by allowing a slight pause to occur between the end of one person's sentence and the beginning of the next person's. Women have no such handicap. I could do nothing but watch in awe.

The regular business portion of the meeting went off without a hitch, as usual, thanks to President Seidenberg's managerial talent.

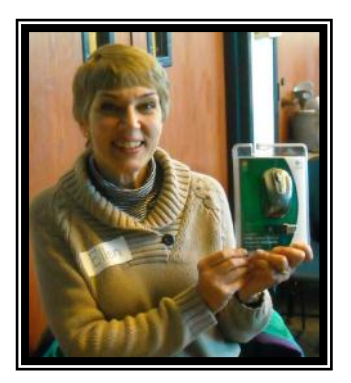

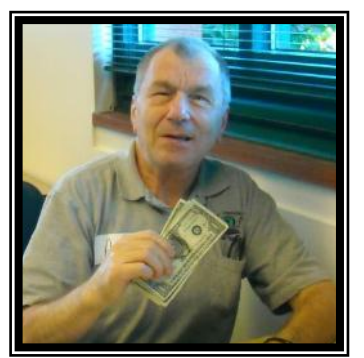

Phil Nocerino won \$5.50 in the 50/50 raffle, and Ellen Smatlak won the door prize, a wireless mouse. Congratulations to both winners!

We are fortunate to have Charles Mages as a new club member. He has an amazing background in computers, reaching back 40 years. That's 10 years before I got my first computer, a Timex Sinclair! And from 1983 - 1989, he was President and Treasurer of the Control Data Computer Club, which he founded!

In the September meeting, Charles showed us that he could set up a Skype connection for our webinar. But in the October meeting, he treated us to a full demonstration of Skype's capabilities. He wowed us with an outstanding presentation, which I recap here:

The first demo was a call he placed to a business phone number he found with a web search. Next, he called his oldest son Perry in Berlin, Germany, demonstrating Skype's ability to call any phone in the world!

The third call was a video call to his younger son in Connecticut. We saw his show stealing granddaughter who was 20 months old that day. That call was computer to computer from his contact list. The call for the entire 5 minutes was completely *FREE*. Ahh! Do I hear angels singing?

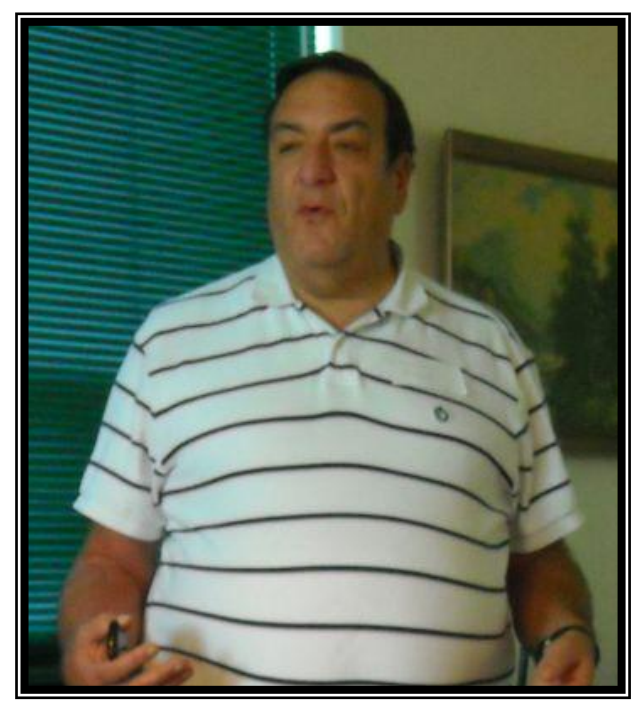

The last call was to a member in the audience. He/she (darn, I should have taken better *(Continued on page 5)*

**4** 

#### *(Continued from page 4)*

notes) shouted out their phone number and he used Skype's computer to phone calling method.

This was such an inspiring presentation, that before Charles was through, Phil Bock and I put each other in our contact list, and were talking to each other through a video connection from an amazing 10 foot distance! The amazing part is that the distance was so small! This once again shows that the only difference between men and boys is the price of their toys. Fortunately for Phil and me, Mrs. Seidenberg didn't make us stay after class.

Thanks for the great presentation, Charles.

**"As we express our gratitude, we must never forget that the highest appreciation is not to utter words, but to live by them."**

-John Fitzgerald Kennedy

#### *(Continued from page 3)*

**2 nd prize-Apple iPad 2 Wi-Fi-16GB-White Tablet** with 1GHz dual-core Apple A5 chip, front and back cameras, built-In Wi-Fi (802.11a/b/g/n) and Bluetooth, up to 10 hours battery life.

**3 rd prize-HP Laserjet P2035 printer-**30 pages per minute

#### **4 th prize-One year LCACE membership**

Tickets are \$1 each; 6 for \$5, and 25 for \$20. The more tickets you buy, the better your chances of winning one of these fabulous prizes. Winners do not need to be present so plan to sell tickets to out of town family and friends.

Raffle tickets will be available for sale at our November meeting. In addition to buying tickets for yourself, please plan to pick up tickets to sell. The person who sells the winning first prize ticket and also the person who sells the most tickets will receive prizes at the holiday party.

#### Happy computing!

# PowerPoint Isn't Just for the Business World

By Nancy DeMarte, Columnist, Office Talk, Sarasota PCUG, Inc., Florida August 2011 issue, Sarasota PC Monitor [www.spcug.org](http://www.spcug.org) ndemarte (at) Verizon.net

In recent years, people who purchased PC's often bought the Home and Student version of the Microsoft Office suite as a way to get the powerful Word program. Besides Word, this suite contains Excel, a sophisticated spreadsheet program; OneNote, a fancy organizational program; and PowerPoint, a presentation program. If you find that you have never moved beyond Word, perhaps it's time to explore a program which has many uses for the home user: PowerPoint.

PowerPoint has been around for many years. Originally called Presenter, this program was created for the Apple Macintosh computer by a company called Foresight. In 1987 Microsoft purchased Foresight, added features to Presenter, and renamed it PowerPoint. Traditionally, it was designed to enhance corporate meet- *(Continued on page 6)*

#### **LAKE COUNTY CAMERA CLUB**

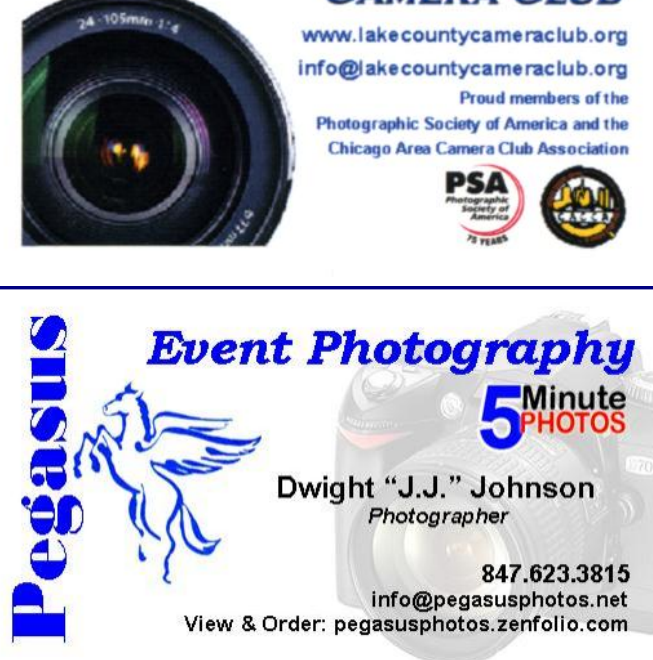

#### *(Continued from page 5)*

ings or training sessions. Over the years, special effects and other improvements have been made to PowerPoint. As a home computer user, you will find this program easy to use in a variety of special and everyday situations.

#### **Personal Uses of PowerPoint:**

The most common personal use is slide show creation related to an event. Let's say you have a family wedding approaching. PowerPoint can help you put together a slide show of still photos and videos of the bride and groom from babyhood to the present, complete with captions, narration, a musical background, and transition effects like fade-ins. You can copy photos to each

slide from anywhere on your computer or the web. Although PowerPoint is not as sophisticated as some expensive presentation software, it can produce a professional-looking slide show.

Other home uses for PowerPoint include a personal résumé or visual memoir, which can list biographical history interspersed with photos of the subject in all aspects of life. Cooks might use PowerPoint to create an electronic cookbook of recipes, including photos of preparation techniques and finished creations. Artists often use PowerPoint to create portfolios of their work as a lure for potential

buyers. Members of book discussion groups might create an overview of a book's plot or author's life using a few PowerPoint slides. Power-Point can also design electronic family photo albums, considered superior by some since they can be stored and shared more readily than the old hard bound albums. Finally, any type of training program can be enhanced by a well-designed presentation.

#### **Creating and Editing a Presentation:**

One easy way to create a professional-looking presentation is by using a template. PowerPoint has built-in "themes" which give each slide a similar background color, font color and design. As part of its Office website, Microsoft has many free, downloadable PowerPoint templates for oc-

ProvenPoint P3 Office PowerPoint 2010

casions, holidays, and other purposes; many more are available at third party websites. For example, wedding templates exist for invitations, programs, thematic backgrounds for slides, borders, and clip art. All you have to do is fill in the information and add the photos. Other template types which might interest a home user include family tree charts, special occasions, seasons, religious, travel, and holidays. Go to www.office.microsoft.com or search the web for 'PowerPoint templates'.

One powerful feature of PowerPoint is that almost anything visual can be put onto a slide. Slides can include text, photos, charts, spreadsheets, tables, and drawings. For example, you can create a short spreadsheet in Excel, display

> it as a graph or chart, and copy it onto a PowerPoint slide. By using a theme from the PowerPoint gallery or a template, various types of slide content can blend smoothly.

> Editing slides is easy. The new versions of PowerPoint use a spell checker much like that in Word, which corrects not only spelling, but grammar and, in the 2007 and 2010 versions, contextual confusions, like "two" and "too." It also provides access to a global dictionary. Slides can be rearranged simply by dragging them to a new location in the list or the slide sorter, which resembles a storyboard. Transitions between slides can be added or re-

moved easily.

#### **Sharing the Presentation:**

Besides showing the finished presentation on a screen with a projector or on a laptop at a table, PowerPoint 2007 allows you to send the show as an attachment to an email. It can be saved in .pdf or .xps format, which are universal file types. The 2007/10 version compresses the file size for sending. If you prefer, you can upload your presentation to your website and send the link to friends and family. A slide show can also be printed. Besides the slides themselves, PowerPoint allows printing of handouts, which contain slide thumbnails; note pages, which display *(Continued on page 7)*

#### *(Continued from page 6)*

each slide with room for notes; and a text outline of the presentation.

#### **Tips on Creating a Good Presentation:**

PowerPoint has developed a bad reputation among some people, not because it's a poor program, but because of the many boring presentations the people were forced to view in their corporate workplaces. When designing any kind of presentation, you must think carefully when selecting the content -- ideas, facts or opinions -- and how you want it to appear. Taking time to develop an outline of your presentation before creating any slides will result in a much stronger final product.

When you actually do begin to create slides, here are some tips for success:

1. Use a theme or style to tie the visuals together, and then add a few surprise visuals or quotes.

2. Minimize the use of clip art, especially that which is built into PowerPoint. Everyone has seen it. Instead, search Google images for something fresh.

3. Consider alternating text slides with photos or video to add interest.

4. Studies have shown that dark text on a light background is easier to read, as is sans serif text and words aligned left, rather than in the center.

5. Too many different types of transitions from one slide to the next look unprofessional and distracting. Select no more than two or three for a moderate length presentation.

6. Put very few words on each slide. Keep it simple.

7. If doing a training presentation, don't read to the audience. Instead, explain more about what's on the screen. But don't bring in other topics which will cause audience confusion.

8. Find a way to engage the audience. For example, put a question on a slide and take a few minutes for the audience to discuss it.

9. Keep the presentation moving. (1 - 3 slides per minute)

10. Make the presentation only as long as it needs to be to get your ideas across.

You paid a lot of money for your Office Home and Student suite. It's time to benefit by learning to use PowerPoint.

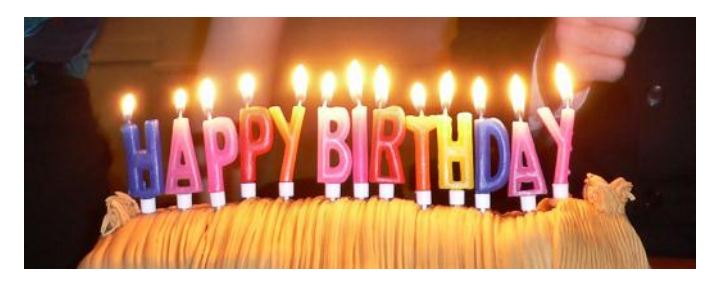

# Gerald K. Straw

# From the Editor

Submissions for the December 1, 2011 News Journal will be due by November 20, 2011. All articles are welcome and appreciated.

**"MEMBERS HELPING MEMBERS"**

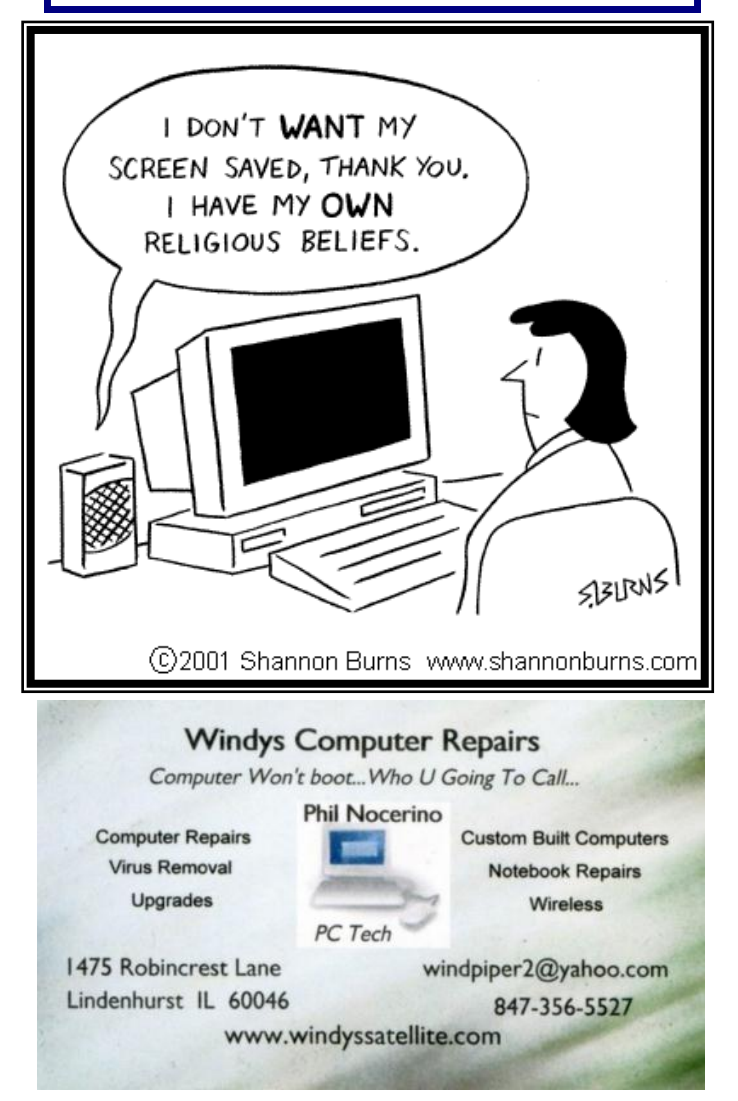

# **Members' E-mail Addresses**

Alleman, Elizabeth esa2204@aol.com Anderson, Jean jande77893@aol.com Barnett, Fred BNSCom@aol.com Bell, Julie jmwebstuff@yahoo.com Berg-Wells, Lois luludefl@yahoo.com Berndtson, Barton bartb64@yahoo.com Berry, Bob & Tracy mgd2race@yahoo.com Bitterman, Jay bittjayl@aol.com Busch, Linda lindashrub@att.net Eisenmann, Richard eisenrich@sbcglobal.net Florian, Sherry florian3@earthlink.net Frost, Jack Jfrost13@sbcglobal.net Frost, Winnie wfrost13@sbcglobal.net Halley, Jack jack96@aol.com Hanlon, Terri terhanlon@comcast.net Henriksen, Henry hhenriksen@wi.rr.com Hesse, Gary pocanada@sbcglobal.net Hobson, Marshia omsgadget@yahoo.com Jacobs, Bobby bobj2361@gmail.com Johnson, Dwight jj1450xl@yahoo.com Kalinoski, Donna donnaleek@juno.com Kline, Cherie catmom1001@aol.com Kostelnik, Steve steve kostelnik@usa.net Koudelka, Linda & Robert koudelka3@comcast.net Kusiak, Joseph juj014@att.net Lagoni, Doreen bearmagic1999@aol.com Larkin, Lester LesLarkin@aim.com Lewis, Carolyn lewis.linwood@att.net Ortseifen, Patricia patricia@ortseifen.com Rehberger, Eric graduates63@gmail.com Rivera, Julio ilrivera@db3mail.com Rudnit, Harriet hrudnit@yahoo.com Salsburg, Leslie leslie164@juno.com

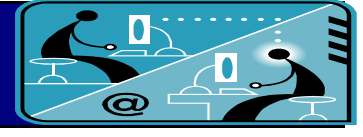

Becht, George pechmem-gen@yahoo.com Ditman, Bill william.ditman@comcast.net Garling, Richard richgarling@yellowbirdmktg.com Gothann, Edward eddiegothann@yahoo.com Hamilton, Bill hamiltonbill24@comcast.net Martin, Donald dmartin339@comcast.net Mata-Guzman, Marta marta5131959@yahoo.com McEnery, Mike mmcenery@sbcglobal.net Nickels, Cheryl cnickels1110@yahoo.com Nocerino, Phil windpiper2@yahoo.com

Savage, Danjean & Ken kennethisavage@hotmail.com

- Seidenberg, Lew drlew1@aol.com Seidenberg, Robin anguslechat@aol.com Smatlak, Ellen emsmis@hotmail.com Straw, Gerald gkstraw@comcast.net Sturek, Jorja iksturek@sbcglobal.net Urh, John johnurh@sbcglobal.net Wagner, Richard & Belinda SenoritaBW@AOL.com
- Sutherland, Dorothy deedee1938@yahoo.com Wells, Alden anden racing74@yahoo.com

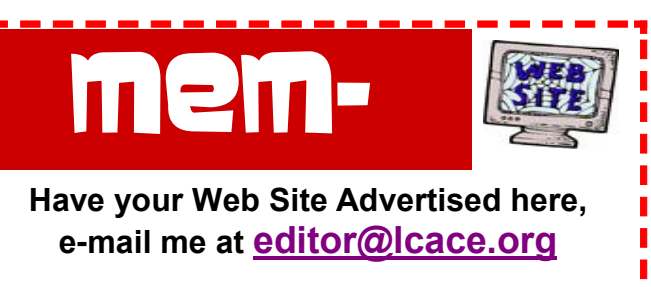

**[www.pegasusphotos.zenfolio.com](http://www.pegasusphotos.zenfolio.com)**

**[www.RobinSeidenberg.com](http://www.RobinSeidenberg.com)**

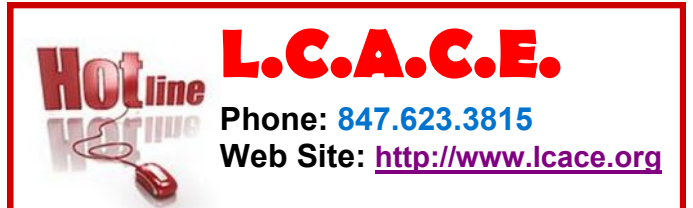

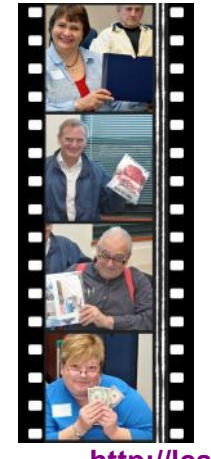

Take a good look, you just might see yourself.

**<http://lcace.org/PhotoAlbums.htm>**

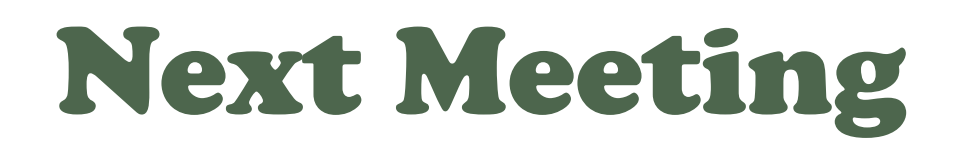

# Saturday

**November**

# **12**

"Members Helping Members"

Meeting Agenda: <http://lcace.org/agendas.htm>

# Meeting Agenda

Digital macro photography *presented by*

# *Wendy Warden and co-sponsored by the Grayslake Area Public Library.*

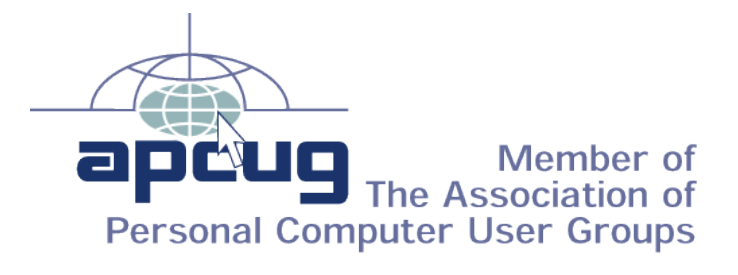

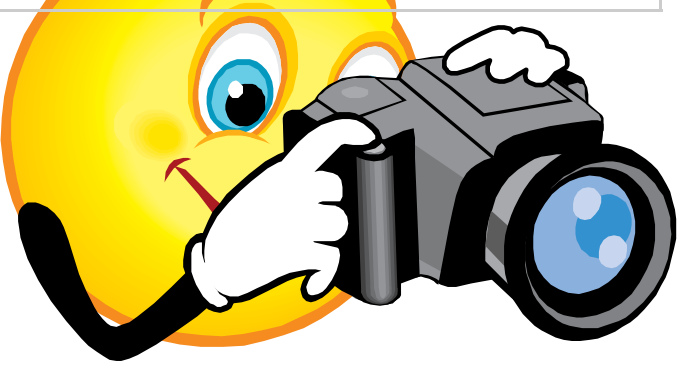

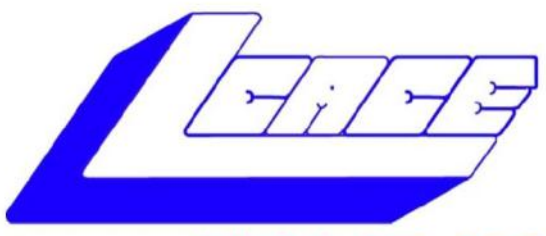

### **Lake County Area Computer Enthusiasts** "Members Helping Members" (since 1983)

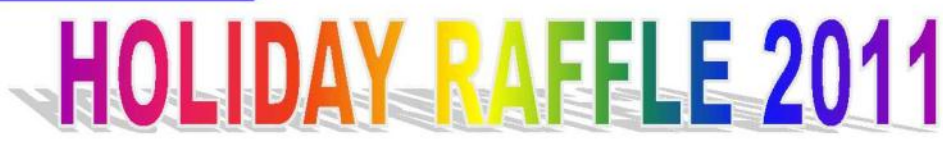

## **1st Prize:**

#### **HP 17" Notebook**

- **Phenom II Quad-Core Mobile Processor**
- 4GB of RAM
- 500GB hard drive
- **Webcam and microphone**
- Super Multi Dual layer DVD±R/RW
- **Windows 7 Home Premium**

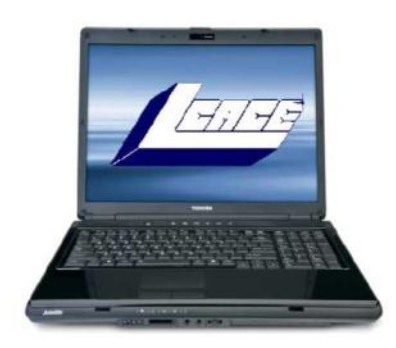

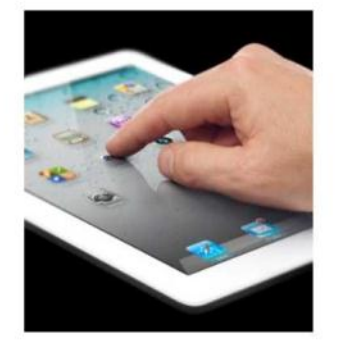

# **2nd Prize:**

#### Apple iPad 2 16GB Wi-Fi Tablet-White

- 1GHz dual-core Apple A5 chip
- Front and back cameras
- Built-In Wi-Fi (802.11a/b/g/n) and Bluetooth

**HP Laserjet P2035 Printer** 

Up to 10 hours battery life

**3rd Prize:** 

• 30 pages per minute

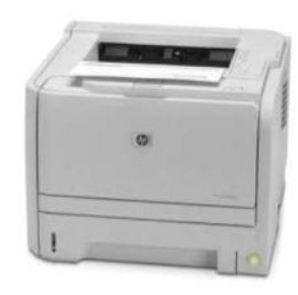

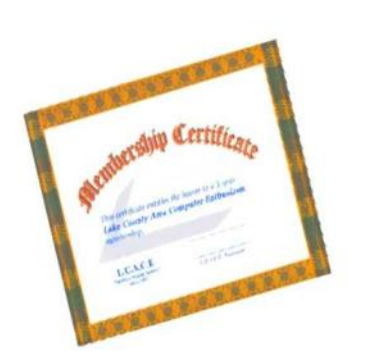

# **4th Prize:**

**1-Year's Membership LCACE** "Members Helping Members"

Tickets: \$1 each, 6 for \$5, or 25 for \$20 **Drawing December 10, 2011 WINNER NEED NOT BE PRESENT**